# FREQUENTLY ASKED QUESTIONS

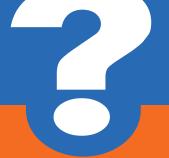

# Kuando Busylight UC

#### What are the system requirements?

- Windows XP SP3, Windows Vista, Windows 7 or Windows 8
- Microsoft Lync 2010/2013 or Skype for Business
- .NET 3.5 framework

### Can we customize Busylight colors?

Yes, on software version 2.0+ you can customize Busylight via Registry Keys. This way you can mix the RGB colors (Red/Green/Blue) to create your own color scheme.

### Can we customize the ringtones?

No, sorry. Busylight does not connect as an audio device to avoid conflicts with other audio devices. The ringtones are built into the device and cannot be modified.

#### Is Busylight UC compatible with Skype for Business?

Yes, Busylight is compatible with Skype for Business, but not the free version of Skype (for consumers).

# What are the command lines for unattended installations?

#### .MSI file:

- Command line for unattended install: Setup-Busylight.msi /quiet CMDLINE="SILENT=TRUE"
- Command line for unattended uninstall: msiexec /i Setup-Busylight.msi CMDLINE="MODIFY=FALSE REMOVE=TRUE SILENT=TRUE" /quiet

# .EXE file:

- Command line for unattended install: Setup-Busylight.exe /s SILENT=TRUE
- Command line for unattended uninstall: Setup-Busylight.exe /s MODIFY=FALSE REMOVE=TRUE SILENT=TRUE
- Command line for unattended repair: Setup-Busylight.exe /s MODIFY=TRUE REMOVE=FALSE SILENT=TRUE

# Is Busylight UC compatible with Jabber?

Yes. Busylight is compatible with Cisco Jabber version 11 and above

### Is Busylight UC compatible with Mac?

No, Busylight is not compatible with Mac.

### Is Busylight UC compatible with Lync Attendant Console?

No, Busylight is not compatible with the Microsoft Lync Attendant Console.

# Will I receive updates for my software?

Yes. If you register your software, we will inform you of updates that you can download free of charge.

#### Can I have the software as .exe instead of .msi?

Yes, you can. Download .exe version of the current software here.

#### Will KuandoBOX work with Citrix or VMware?

Please see Troubleshooting.

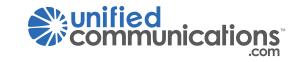